# Package 'shorts'

May 2, 2024

<span id="page-0-0"></span>Type Package

Title Short Sprints

Version 3.1.1

Description Create short sprint acceleration-velocity (AVP) and force-velocity (FVP) profiles and predict kinematic and kinetic variables using the timing-gate split times, laser or radar gun data, tether devices data, as well as the data provided by the GPS and LPS monitoring systems. The modeling method utilized in this package is based on the works of Furusawa K, Hill AV, Parkinson JL (1927) [<doi:10.1098/rspb.1927.0035>](https://doi.org/10.1098/rspb.1927.0035), Greene PR. (1986) [<doi:10.1016/0025-5564\(86\)90063-5>](https://doi.org/10.1016/0025-5564(86)90063-5), Chelly SM, Denis C. (2001) [<doi:10.1097/00005768-200102000-00024>](https://doi.org/10.1097/00005768-200102000-00024), Clark KP, Rieger RH, Bruno RF, Stearne DJ. (2017) [<doi:10.1519/JSC.0000000000002081>](https://doi.org/10.1519/JSC.0000000000002081), Samozino P. (2018) [<doi:10.1007/978-3-319-05633-3\\_11>](https://doi.org/10.1007/978-3-319-05633-3_11), Samozino P. and Peyrot N., et al (2022) [<doi:10.1111/sms.14097>](https://doi.org/10.1111/sms.14097), Clavel, P., et al (2023) [<doi:10.1016/j.jbiomech.2023.111602>](https://doi.org/10.1016/j.jbiomech.2023.111602), Jovanovic M. (2023) [<doi:10.1080/10255842.2023.2170713>](https://doi.org/10.1080/10255842.2023.2170713), and Jovanovic M., et al (2024) [<doi:10.3390/s24092894>](https://doi.org/10.3390/s24092894).

URL <https://mladenjovanovic.github.io/shorts/>

BugReports <https://github.com/mladenjovanovic/shorts/issues>

License MIT + file LICENSE

Encoding UTF-8

LazyData true

RoxygenNote 7.2.3

**Depends**  $R$  ( $>= 2.10$ )

Imports stats, LambertW, tidyr, ggplot2, minpack.lm, purrr

Config/testthat/edition 3

NeedsCompilation no

Author Mladen Jovanović [aut, cre, cph] (<<https://orcid.org/0000-0002-4013-6530>>)

Maintainer Mladen Jovanović <coach.mladen.jovanovic@gmail.com>

Repository CRAN

Date/Publication 2024-05-02 07:10:02 UTC

# <span id="page-1-0"></span>R topics documented:

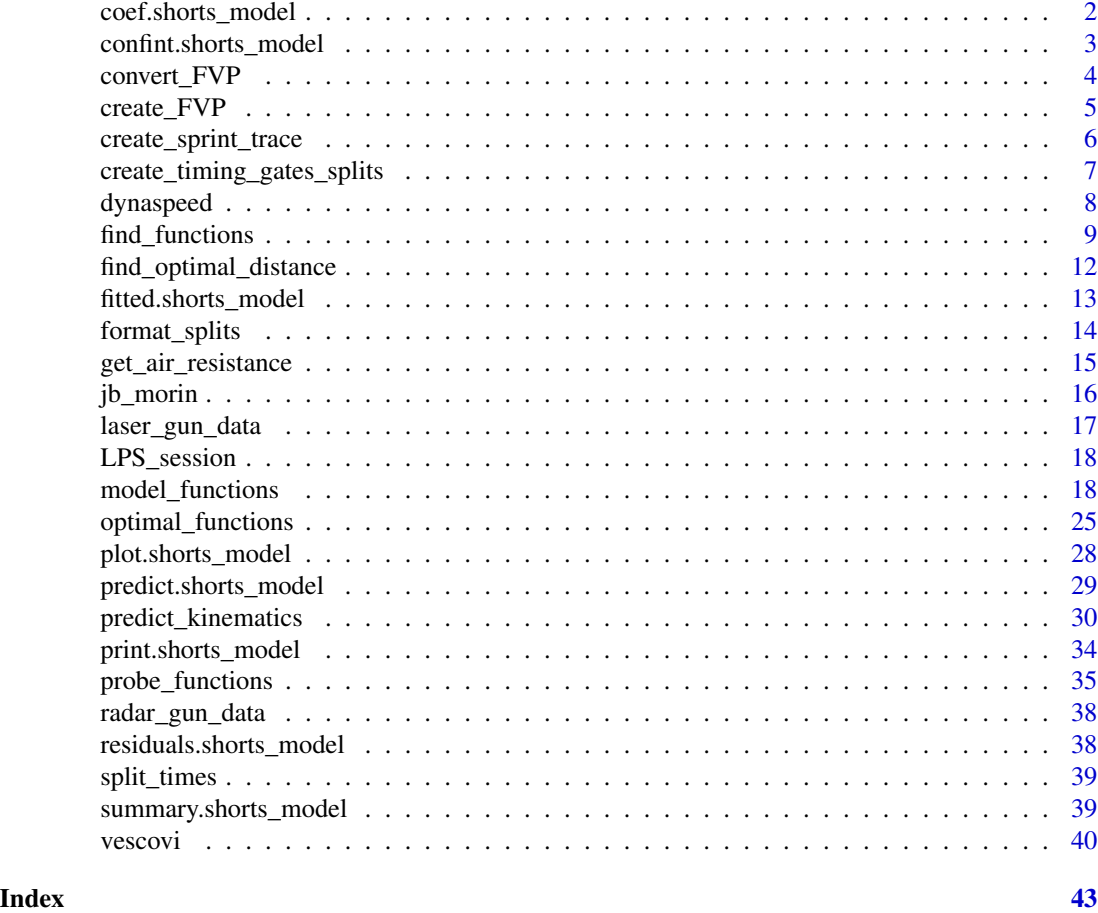

coef.shorts\_model *S3 method for extracting model parameters from* shorts\_model *object*

# Description

S3 method for extracting model parameters from shorts\_model object

# Usage

## S3 method for class 'shorts\_model' coef(object, ...)

# Arguments

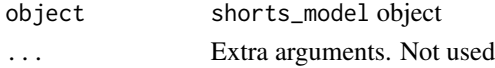

# <span id="page-2-0"></span>confint.shorts\_model 3

#### Examples

```
split_distances <- c(10, 20, 30, 40, 50)
split_times <- create_timing_gates_splits(
 gates = split_distances,
 MSS = 10,
 MAC = 9FD = 0.25,
  TC = 0\mathcal{L}# Simple model
simple_model <- model_timing_gates(split_distances, split_times)
coef(simple_model)
```
confint.shorts\_model *S3 method for providing confidence intervals for the* shorts\_model

# Description

S3 method for providing confidence intervals for the shorts\_model

# Usage

```
## S3 method for class 'shorts_model'
confint(object, ...)
```
#### Arguments

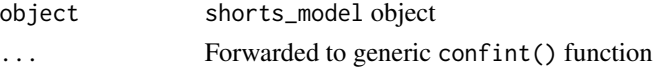

```
## Not run:
split_distances <- c(10, 20, 30, 40, 50)
split_times <- create_timing_gates_splits(
 gates = split_distances,
 MSS = 10,
 MAC = 9,
 FD = 0,
  TC = 0,
  noise = 0.01)
# Simple model
simple_model <- model_timing_gates(split_distances, split_times)
confint(simple_model)
## End(Not run)
```
<span id="page-3-0"></span>

# Description

This function converts back the Force-Velocity profile (FVP; F0 and V0 parameters) to Acceleration-Velocity profile (AVP; MSS and MAC parameters)

# Usage

```
convert_FVP(
  F0,
  V0,
 bodymass = 75,
  inertia = 0,
  resistance = 0,
 wind_velocity = 0,
  ...
)
```
# Arguments

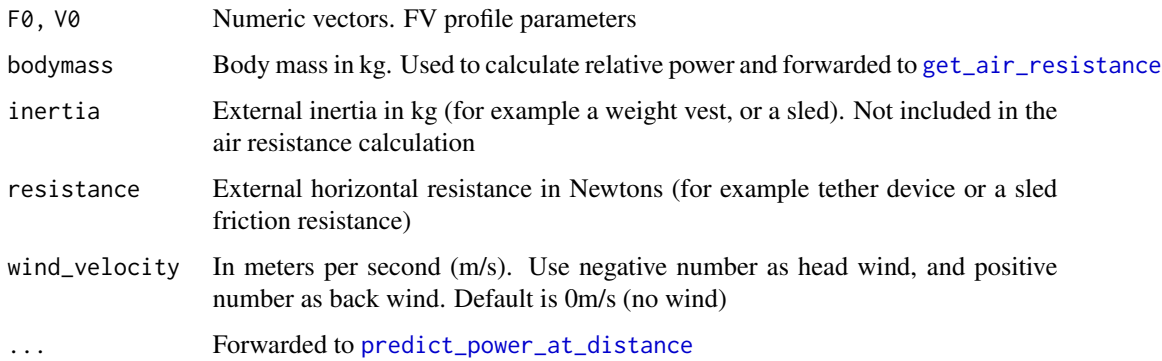

# Value

A list with calculated MSS and MAC parameters

```
FVP \le create_FVP(7, 8.3, inertia = 10, resistance = 50)
convert_FVP(FVP$F0, FVP$V0, inertia = 10, resistance = 50)
```
# <span id="page-4-0"></span>Description

Creates Force-Velocity Profile (FVP) modified using ideas by Pierre Samozino and JB-Morin, et al. (2016) and Pierre Samozino and Nicolas Peyror, et al (2021).

# Usage

```
create_FVP(
  MSS,
 MAC,
  bodymass = 75,
  inertia = 0,
  resistance = 0,
  wind_velocity = 0,
  ...
)
```
# Arguments

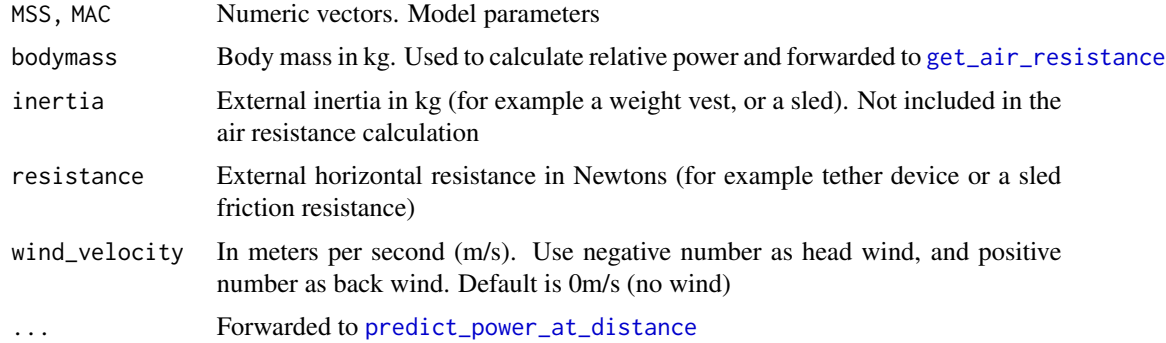

# Value

List containing the following elements:

- bodymass Returned bodymass used in FV profiling
- F0 Horizontal force when velocity=0
- F0\_rel F0 divided by bodymass
- V0 Velocity when horizontal force=0
- Pmax Maximal horizontal power
- **Pmax\_rel** Pmax divided by bodymass
- FV\_slope Slope of the FV profile. See References for more info

#### <span id="page-5-0"></span>References

Samozino P, Rabita G, Dorel S, Slawinski J, Peyrot N, Saez de Villarreal E, Morin J-B. 2016. A simple method for measuring power, force, velocity properties, and mechanical effectiveness in sprint running: Simple method to compute sprint mechanics. Scandinavian Journal of Medicine  $\&$ Science in Sports 26:648–658. DOI: 10.1111/sms.12490.

Samozino P, Peyrot N, Edouard P, Nagahara R, Jimenez-Reyes P, Vanwanseele B, Morin J. 2022. Optimal mechanical force-velocity profile for sprint acceleration performance. Scandinavian Journal of Medicine & Science in Sports 32:559–575. DOI: 10.1111/sms.14097.

#### Examples

```
data("jb_morin")
m1 <- model_radar_gun(time = jb_morin$time, velocity = jb_morin$velocity)
fv_profile <- create_FVP(
 MSS = m1$parameters$MSS,
 MAC = m1$parameters$MAC,
 bodyheight = 1.72,
 bodymass = 120,
)
fv_profile
```
<span id="page-5-1"></span>create\_sprint\_trace *Create Sprint Trace*

# Description

This function creates sprint trace either using time or distance vectors

#### Usage

```
create_sprint_trace(
  MSS,
  MAC,
  time = NULL,
  distance = NULL,
  TC = 0,
 DC = 0,
  FD = 0,
  remove_leading = FALSE
)
```
# <span id="page-6-0"></span>Arguments

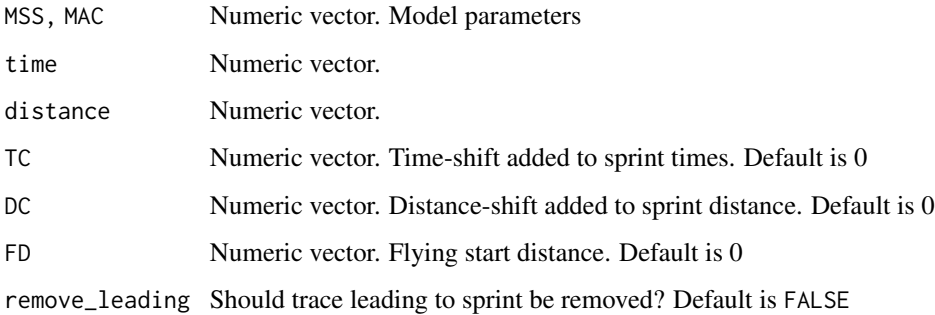

#### Value

Data-frame with following 6 columns

time Measurement-scale time vector in seconds. Equal to parameter time

distance Measurement-scale distance vector in meters. Equal to parameter distance

velocity Velocity vector in m/s

acceleration Acceleration vector in m/s/s

sprint\_time Sprint scale time vector in seconds. Sprint always start at t=0s

sprint\_distance Sprint scale distance vector in meters. Sprint always start at d=0m

# See Also

[create\\_timing\\_gates\\_splits](#page-6-1)

# Examples

```
df \le create_sprint_trace(8, 7, time = seq(0, 6, by = 0.01))
df \le create_sprint_trace(8, 7, distance = seq(0, 40, by = 1))
```
<span id="page-6-1"></span>create\_timing\_gates\_splits *Create Timing Gates Splits*

#### Description

This function is used to generate timing gates splits with predetermined parameters

# Usage

```
create_timing_gates_splits(
 MSS,
 MAC,
  gates = c(5, 10, 20, 30, 40),
 FD = 0,
 TC = 0,
 noise = 0)
```
# Arguments

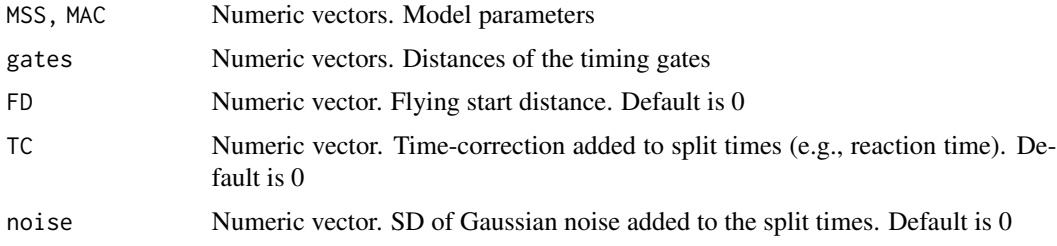

# See Also

[create\\_sprint\\_trace](#page-5-1)

# Examples

```
create_timing_gates_splits(
  gates = c(10, 20, 30, 40, 50),
 MSS = 10,
 MAC = 9,
  FD = 0.5,
  TC = 0)
```
dynaspeed *DynaSpeed Single Sprint Data*

# Description

DynaSpeed(TM) data collected for a single athlete (female, 177cm, 64kg) and a single sprint over 40m. Sampling frequency is 1,000Hz. Additional time and distance shift is added to the dataset to provide a sandbox for potential issues during the analysis

# Usage

data(dynaspeed)

<span id="page-7-0"></span>

#### <span id="page-8-0"></span>find functions 9

# Format

Data frame with 4 variables and 7,251 observations:

time time in seconds

distance Distance in meters

velocity Smoothed velocity in meters per second

raw\_velocity Velocity in meters per second

# Author(s)

Håkan Andersson The High-Performance Center Växjö, Sweden <hakan.andersson@hpcsweden.com>

find\_functions *Find functions*

#### **Description**

Family of functions that serve a purpose of finding maximal value and critical distances and times at which power, acceleration or velocity drops below certain threshold.

find\_peak\_power\_distance finds peak power and distance at which peak power occurs

find\_peak\_power\_time finds peak power and time at which peak power occurs

find\_velocity\_critical\_distance finds critical distance at which percent of MSS is achieved

find\_velocity\_critical\_time finds critical time at which percent of MSS is achieved

find\_acceleration\_critical\_distance finds critical distance at which percent of MAC is reached

find\_acceleration\_critical\_time finds critical time at which percent of MAC is reached

find\_power\_critical\_distance finds critical distances at which peak power over percent is achieved

find\_power\_critical\_time finds critical times at which peak power over percent is achieved

#### Usage

```
find_peak_power_distance(MSS, MAC, inertia = 0, resistance = 0, ...)
```
find\_peak\_power\_time(MSS, MAC, inertia =  $0$ , resistance =  $0$ , ...)

find\_velocity\_critical\_distance(MSS, MAC, percent = 0.9)

find\_velocity\_critical\_time(MSS, MAC, percent = 0.9)

find\_acceleration\_critical\_distance(MSS, MAC, percent = 0.9)

# <span id="page-9-0"></span>10 find\_functions

```
find_acceleration_critical_time(MSS, MAC, percent = 0.9)
find_power_critical_distance(
 MSS,
 MAC,
 inertia = 0,resistance = 0,
 percent = 0.9,
  ...
\mathcal{L}find_power_critical_time(
 MSS,
 MAC,
  inertia = 0,
 resistance = 0,
 percent = 0.9,
  ...
```

```
\mathcal{L}
```
# Arguments

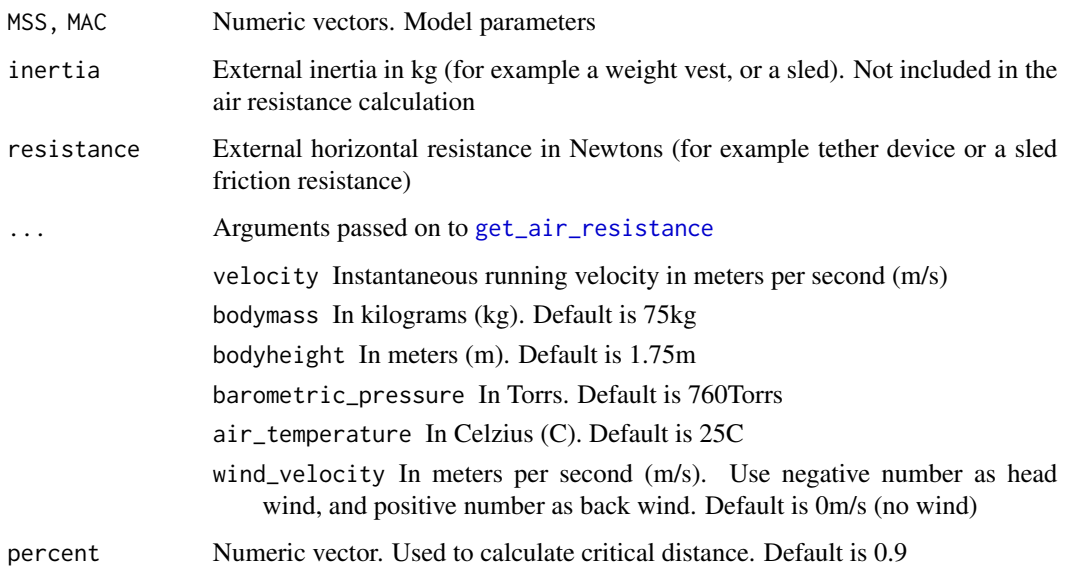

#### Value

find\_peak\_power\_distance returns list with two elements: peak\_power and distance at which peak power occurs

find\_peak\_power\_time returns list with two elements: peak\_power and time at which peak power occurs

#### find functions 11

#### References

Haugen TA, Tønnessen E, Seiler SK. 2012. The Difference Is in the Start: Impact of Timing and Start Procedure on Sprint Running Performance: Journal of Strength and Conditioning Research 26:473–479. DOI: 10.1519/JSC.0b013e318226030b.

Samozino P. 2018. A Simple Method for Measuring Force, Velocity and Power Capabilities and Mechanical Effectiveness During Sprint Running. In: Morin J-B, Samozino P eds. Biomechanics of Training and Testing. Cham: Springer International Publishing, 237–267. DOI: 10.1007/978-3- 319-05633-3\_11.

```
dist \leq seq(0, 40, length.out = 1000)
velocity <- predict_velocity_at_distance(
 distance = dist,
 MSS = 10,
 MAC = 9)
acceleration <- predict_acceleration_at_distance(
  distance = dist,
 MSS = 10,
 MAC = 9)
# Use ... to forward parameters to the shorts::get_air_resistance
pwr <- predict_power_at_distance(
 distance = dist,
 MSS = 10,
 MAC = 9# bodyweight = 100,
  # bodyheight = 1.9,
  # barometric_pressure = 760,
  # air_temperature = 25,
  # wind_velocity = 0
)
# Find critical distance when 90% of MSS is reached
plot(x = dist, y = velocity, type = "l")abline(h = 10 \times 0.9, col = "gray")
abline(y = find\_velocity\_critical\_distance(MSS = 10, MAC = 9), col = "red")# Find critical distance when 20% of MAC is reached
plot(x = dist, y = acceleration, type = "l")abline(h = 9 * 0.2, col = "gray")
abline(v = find_acceleration_critical_distance(MSS = 10, MAC = 9, percent = 0.2), col = "red")
# Find peak power and location of peak power
plot(x = dist, y = pwr, type = "l")peak_pwr <- find_peak_power_distance(
```

```
MSS = 10,
  MAC = 9# Use ... to forward parameters to the shorts::get_air_resistance
)
abline(h = peak_pwr$peak_power, col = "gray")
abline(v = peak_pwr$distance, col = "red")
# Find distance in which relative power stays over 75% of PMAX'
plot(x = dist, y = pwr, type = "l")abline(h = peak_pwr$peak_power * 0.75, col = "gray")pwr_zone <- find_power_critical_distance(MSS = 10, MAC = 9, percent = 0.75)
abline(v = pwr_zone$lower, col = "blue")
abline(v = pwr\_zone\upper, col = "blue")
```
find\_optimal\_distance *Function that finds the distance at which the sprint, probe, or FV profile is optimal (i.e., equal to 100 perc)*

# Description

Function that finds the distance at which the sprint, probe, or FV profile is optimal (i.e., equal to 100 perc)

#### Usage

```
find_optimal_distance(..., optimal_func = optimal_FV, min = 1, max = 60)
```
## Arguments

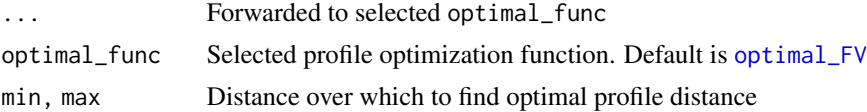

#### Value

Distance

```
MSS < -10MAC < - 8bodymass <-75fv <- create_FVP(MSS, MAC, bodymass)
find_optimal_distance(
 FØ = fv$F@,VØ = fv$VØ,
```
<span id="page-11-0"></span>

# <span id="page-12-0"></span>fitted.shorts\_model 13

```
bodymass = fv$bodymass,
  optimal_func = optimal_FV,
  method = "max"\mathcal{L}find_optimal_distance(
  MSS = MSS,
  MAC = MAC,optimal_func = optimal_MSS_MAC
\mathcal{L}find_optimal_distance(
  MSS = MSS,
  MAC = MAC,optimal_func = probe_MSS_MAC
)
```
fitted.shorts\_model *S3 method for returning predictions of* shorts\_model

#### Description

S3 method for returning predictions of shorts\_model

#### Usage

```
## S3 method for class 'shorts_model'
fitted(object, ...)
```
### Arguments

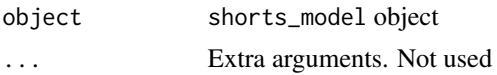

```
split_distances <- c(10, 20, 30, 40, 50)
split_times <- create_timing_gates_splits(
 gates = split_distances,
 MSS = 10,
 MAC = 9,FD = 0.25,
  TC = 0)
# Simple model
simple_model <- model_timing_gates(split_distances, split_times)
fitted(simple_model)
```
<span id="page-13-0"></span>

#### Description

Function formats split data and calculates split distances, split times and average split velocity

#### Usage

```
format_splits(distance, time)
```
# Arguments

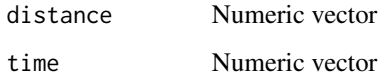

#### Value

Data frame with the following columns:

split Split number

split\_distance\_start Distance at which split starts

split\_distance\_stop Distance at which split ends

split\_distance Split distance

split\_time\_start Time at which distance starts

split\_time\_stop Time at which distance ends

split\_time Split time

split\_mean\_velocity Mean velocity over split distance

split\_mean\_acceleration Mean acceleration over split distance

```
data("split_times")
john_data <- split_times[split_times$athlete == "John", ]
format_splits(john_data$distance, john_data$time)
```
# <span id="page-14-1"></span><span id="page-14-0"></span>Description

get\_air\_resistance estimates air resistance in Newtons

# Usage

```
get_air_resistance(
  velocity,
 bodymass = 75,
 bodyheight = 1.75,
 barometric_pressure = 760,
 air_temperature = 25,
 wind_velocity = \theta)
```
#### Arguments

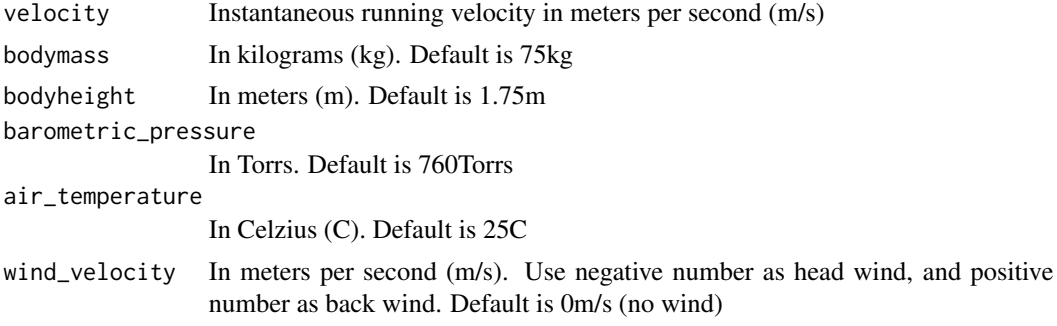

# Value

Air resistance in Newtons (N)

#### References

Arsac LM, Locatelli E. 2002. Modeling the energetics of 100-m running by using speed curves of world champions. Journal of Applied Physiology 92:1781–1788. DOI: 10.1152/japplphysiol.00754.2001.

Samozino P, Rabita G, Dorel S, Slawinski J, Peyrot N, Saez de Villarreal E, Morin J-B. 2016. A simple method for measuring power, force, velocity properties, and mechanical effectiveness in sprint running: Simple method to compute sprint mechanics. Scandinavian Journal of Medicine  $\&$ Science in Sports 26:648–658. DOI: 10.1111/sms.12490.

van Ingen Schenau GJ, Jacobs R, de Koning JJ. 1991. Can cycle power predict sprint running performance? European Journal of Applied Physiology and Occupational Physiology 63:255–260. DOI: 10.1007/BF00233857.

#### Examples

```
get_air_resistance(
  velocity = 5,
  bodymass = 80,
  bodyheight = 1.90,
  barometric_pressure = 760,
  air_temperature = 16,
  wind_velocity = -0.5)
```
#### jb\_morin *JB Morin Sample Dataset*

#### Description

Sample radar gun data provided by Jean-Benoît Morin on his website. See [https://jbmorin.net/](https://jbmorin.net/2017/12/13/a-spreadsheet-for-sprint-acceleration-force-velocity-power-profiling/) [2017/12/13/a-spreadsheet-for-sprint-acceleration-force-velocity-power-profiling/](https://jbmorin.net/2017/12/13/a-spreadsheet-for-sprint-acceleration-force-velocity-power-profiling/) for more details.

# Usage

data(jb\_morin)

# Format

Data frame with 2 variables and 232 observations:

time Time in seconds

velocity Velocity in m/s

# Details

This dataset represents a sample data provided by Jean-Benoît Morin on a single individual running approximately 35m from a stand still position that is measured with the radar gun. Individual's body mass is 75kg, height is 1.72m. Conditions of the run are the following: air temperature 25C, barometric pressure 760mmHg, wind velocity 0m/s.

The purpose of including this dataset in the package is to check the agreement of the model estimates with Jean-Benoît Morin Microsoft Excel spreadsheet.

#### Author(s)

Jean-Benoît Morin Inter-university Laboratory of Human Movement Biology Saint-Étienne, France <https://jbmorin.net/>

<span id="page-15-0"></span>

#### <span id="page-16-0"></span>laser\_gun\_data 17

#### References

Morin JB. 2017.A spreadsheet for Sprint acceleration Force-Velocity-Power profiling. Available at https://jbmorin.net/2017/12/13/a-spreadsheet-for-sprint-acceleration-force-velocity-power-profiling/ (accessed October 27, 2020).

laser\_gun\_data *Laser Gun Data*

#### **Description**

Performance of 35m sprint by a youth basketball player done using standing start. Sample was collected by laser gun (CMP3 Distance Sensor, Noptel Oy, Oulu, Finland) and was sampled at a rate of 2.56 KHz. A polynomial function modeling the relationship between distance and time was employed and subsequently resampled at a frequency of 1,000 Hz using Musclelab™ v10.232.107.5298, a software developed by Ergotest Technology AS located in Langesund, Norway. Data was further modified by calculating raw acceleration using dv/dt (using smoothed velocity provided by the system), and then smoothed out using 4th-order Butterworth filter with a cutoff frequency of 1 Hz.

#### Usage

data(laser\_gun\_data)

#### Format

Data frame with 6 variables and 4805 observations:

time Time vector in seconds

distance Distance vector in meters

velocity Smoothed velocity vector in m/s; this represent step-averaged velocity

raw\_velocity Raw velocity vector in m/s

- raw\_acceleration Raw acceleration vector in m/s/s; calculated using difference in smoothed velocity divided by time difference (i.e., dv/dt method of derivation)
- butter\_acceleration Smoothed acceleration vector in m/s/s; smoothed out using 4th-order Butterworth filter with a cutoff frequency of 1 Hz

<span id="page-17-0"></span>

#### Description

LPS Basketball Session Dataset

#### Usage

data(LPS\_session)

# Format

Data frame with 5 variables and 91,099 observations:

time Time in seconds from the start of the session

x x-coordinate in meters provided by the LPS

y y-coordinate in meters provided by the LPS

velocity Velocity provided by LPS in m/s

acceleration Acceleration provided by LPS in m/s

#### Details

This dataset represents a sample data provided by Local Positioning System (LPS) on a single individual performing a single basketball practice session (aprox. 90min). Sampling frequency is 20Hz.

model\_functions *Model functions*

#### <span id="page-17-1"></span>Description

Family of functions that serve a purpose of estimating short sprint parameters

model\_in\_situ estimates short sprint parameters using velocity-acceleration trace, provided by the monitoring systems like GPS or LPS. See references for the information

model\_radar\_gun estimates short sprint parameters using time-velocity trace, with additional parameter TC serving as intercept

model\_laser\_gun alias for [model\\_radar\\_gun](#page-17-1)

model\_tether estimates short sprint parameters using distance-velocity trace (e.g., tether devices).

model\_tether\_DC estimates short sprint parameters using distance-velocity trace (e.g., tether devices) with additional distance correction DC parameter

model\_time\_distance estimates short sprint parameters using time distance trace

model\_time\_distance\_FD estimates short sprint parameters using time-distance trace with additional flying distance correction parameter FD

model\_time\_distance estimates short sprint parameters using time distance trace with additional time correction parameter TC

model\_time\_distance estimates short sprint parameters using time distance trace with additional distance correction parameter DC

model\_time\_distance estimates short sprint parameters using time distance trace with additional time correction TC and distance correction TC parameters

model\_timing\_gates estimates short sprint parameters using distance-time trace (e.g., timing gates/photo cells)

model\_timing\_gates\_TC estimates short sprint parameters using distance-time trace (e.g., timing gates/photo cells), with additional time correction parameter TC

model\_timing\_gates\_FD estimates short sprint parameters using distance-time trace (e.g., timing gates/photo cells), with additional flying distance correction parameter FD

model\_timing\_gates\_DC estimates short sprint parameters using distance-time trace (e.g., timing gates/photo cells), with additional distance correction parameter DC

model\_timing\_gates\_TC\_DC estimates short sprint parameters using distance-time trace (e.g., timing gates/photo cells), with additional time correction TC and distance correction DC parameters

#### Usage

```
model_in_situ(
  velocity,
  acceleration,
 weights = 1,
  velocity_threshold = NULL,
  velocity\_step = 0.2,
  n_observations = 2,
 CV = NULL,na.rm = FALSE,
  ...
\lambdamodel_radar_gun(
  time,
  velocity,
 weights = 1,
 CV = NULL,use_observed_MSS = FALSE,
  na.rm = FALSE,
  ...
)
model_laser_gun(
  time,
  velocity,
```

```
weights = 1,
 CV = NULL,use_observed_MSS = FALSE,
 na.rm = FALSE,
  ...
)
model_tether(
 distance,
 velocity,
 weights = 1,
 CV = NULL,use_observed_MSS = FALSE,
 na.rm = FALSE,...
\mathcal{L}model_tether_DC(
 distance,
 velocity,
 weights = 1,
 CV = NULL,use_observed_MSS = FALSE,
 na.rm = FALSE,...
\mathcal{L}model_time_distance(time, distance, weights = 1, CV = NULL, na.rm = FALSE, ...)
model_time_distance_FD(
  time,
 distance,
 weights = 1,
 FD = NULL,CV = NULL,na.rm = FALSE,
  ...
\mathcal{L}model_time_distance_TC(
 time,
 distance,
 weights = 1,
 CV = NULL,na.rm = FALSE,
  ...
)
```

```
model_time_distance_DC(
  time,
 distance,
 weights = 1,
 CV = NULL,na.rm = FALSE,
  ...
\mathcal{L}model_time_distance_TC_DC(
  time,
 distance,
 weights = 1,
 CV = NULL,na.rm = FALSE,
  ...
\mathcal{L}model_timing_gates(distance, time, weights = 1, CV = NULL, na.rm = FALSE, ...)
model_timing_gates_TC(
 distance,
 time,
 weights = 1,
 CV = NULL,na.rm = FALSE,...
\mathcal{L}model_timing_gates_FD(
 distance,
 time,
 weights = 1,
 FD = NULL,CV = NULL,na.rm = FALSE,
  ...
\mathcal{L}model_timing_gates_DC(
 distance,
 time,
 weights = 1,
 CV = NULL,na.rm = FALSE,
  ...
)
```

```
model_timing_gates_TC_DC(
  distance,
  time,
  weights = 1,
  CV = NULL,na.rm = FALSE,
  ...
\mathcal{L}
```
# Arguments

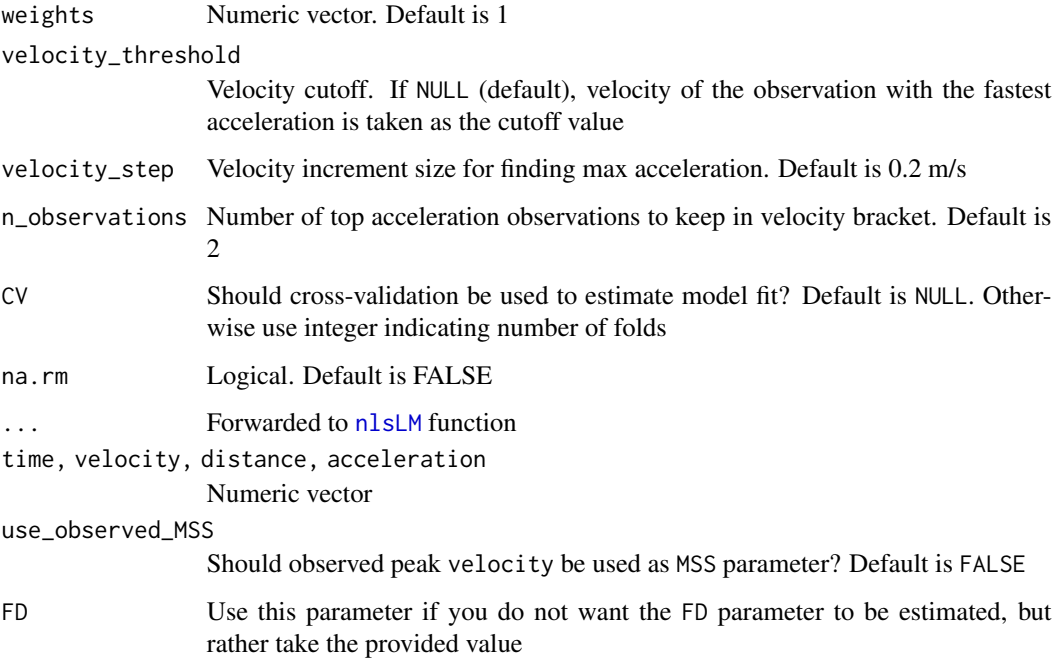

# Value

List object with the following elements:

data Data frame used to estimate the sprint parameters

model\_info Extra information regarding model used

model Model returned by the [nlsLM](#page-0-0) function

parameters List with the following estimated parameters: MSS, MAC, TAU, and PMAX

correction List with additional model correcitons

predictions Data frame with .predictor, .observed, .predicted, and .residual columns model\_fit List with multiple model fit estimators

CV If cross-validation is performed, this will included the data as above, but for each fold

<span id="page-21-0"></span>

#### References

Samozino P. 2018. A Simple Method for Measuring Force, Velocity and Power Capabilities and Mechanical Effectiveness During Sprint Running. In: Morin J-B, Samozino P eds. Biomechanics of Training and Testing. Cham: Springer International Publishing, 237–267. DOI: 10.1007/978-3- 319-05633-3\_11.

Clavel, P., Leduc, C., Morin, J.-B., Buchheit, M., & Lacome, M. (2023). Reliability of individual acceleration-speed profile in-situ in elite youth soccer players. Journal of Biomechanics, 153, 111602. https://doi.org/10.1016/j.jbiomech.2023.111602

Morin, J.-B. (2021). The "in-situ" acceleration-speed profile for team sports: testing players without testing them. JB Morin, PhD – Sport Science website. Accessed 31. Dec. 2023. https://jbmorin.net/2021/07/29/thein-situ-sprint-profile-for-team-sports-testing-players-without-testing-them/

```
# Model In-Situ (Embedded profiling)
data("LPS_session")
m1 <- model_in_situ(
  velocity = LPS_session$velocity,
  acceleration = LPS_session$acceleration,
  # Use specific cutoff value
  velocity_threshold = 4)
m1
plot(m1)
# Model Radar Gun (includes Time Correction)
df \leq create_sprint_trace(MSS = 8, MAC = 6, time = seq(0, 6, 0.1))
# Add some noise
df$velocity <- df$velocity + rnorm(n = nrow(df), 0, 10^-2)
m1 <- model_radar_gun(time = df$time, velocity = df$velocity)
m1
plot(m1)
# Model Laser Gun (includes Time Correction)
df \leq create_sprint_trace(MSS = 8, MAC = 6, time = seq(0, 6, 0.1))
# Add some noise
df$velocity <- df$velocity + rnorm(n = nrow(df), 0, 10^-2)
m1 <- model_laser_gun(time = df$time, velocity = df$velocity)
m1
plot(m1)
# Model Tether
df \le create_sprint_trace(MSS = 8, MAC = 6, time = seq(0, 6, 0.5))
m1 <- model_tether(distance = df$distance, velocity = df$velocity)
```

```
m1
plot(m1)
# Model Tether with Distance Correction (DC)
df <- create_sprint_trace(MSS = 8, MAC = 6, time = seq(0.001, 6, 0.5), DC = 5)
m1 <- model_tether_DC(distance = df$distance, velocity = df$velocity)
m1
plot(m1)
# Model Time-Distance trace (simple, without corrections)
df \le create_sprint_trace(MSS = 8, MAC = 6, time = seq(0, 5, by = 0.5))
m1 <- model_time_distance(time = df$time, distance = df$distance)
m1
plot(m1)
# Model Time-Distance trace (with Flying Distance Correction)
df <- create_sprint_trace(MSS = 8, MAC = 6, time = seq(0, 5, by = 0.5), FD = 0.5)
m1 <- model_time_distance_FD(time = df$time, distance = df$distance)
m1
plot(m1)
# Model Time-Distance trace (with Time Correction)
df <- create_sprint_trace(MSS = 8, MAC = 6, time = seq(0, 5, by = 0.5), TC = 1.5)
m1 <- model_time_distance_TC(time = df$time, distance = df$distance)
m1
plot(m1)
# Model Time-Distance trace (with Distance Correction)
df \le create_sprint_trace(MSS = 8, MAC = 6, time = seq(0, 5, by = 0.5), DC = -5)
m1 <- model_time_distance_DC(time = df$time, distance = df$distance)
m1
plot(m1)
# Model Time-Distance trace (with Time and Distance Corrections)
df \le - create_sprint_trace(MSS = 8, MAC = 6, time = seq(0, 5, by = 0.5), TC = -1.3, DC = 5)
m1 <- model_time_distance_TC_DC(time = df$time, distance = df$distance)
m1
plot(m1)
# Model Timing Gates (simple, without corrections)
df <- create_sprint_trace(MSS = 8, MAC = 6, distance = c(5, 10, 20, 30, 40))
m1 <- model_timing_gates(distance = df$distance, time = df$time)
m1
plot(m1)
```

```
# Model Timing Gates (with Time Correction)
df \le create_sprint_trace(MSS = 8, MAC = 6, distance = c(5, 10, 20, 30, 40), TC = 0.2)
m1 <- model_timing_gates_TC(distance = df$distance, time = df$time)
m1
plot(m1)
# Model Timing Gates (with Flying Distance Correction)
df \le create_sprint_trace(MSS = 8, MAC = 6, distance = c(5, 10, 20, 30, 40), FD = 0.5)
m1 <- model_timing_gates_FD(distance = df$distance, time = df$time)
m1
plot(m1)
# Model Timing Gates (with Distance Correction)
df <- create_sprint_trace(MSS = 8, MAC = 6, distance = c(5, 10, 20, 30, 40), DC = 1.5)
m1 <- model_timing_gates_DC(distance = df$distance, time = df$time)
m1
plot(m1)
# Model Timing Gates (with Time and Distance Corrections)
df <- create_sprint_trace(MSS = 8, MAC = 6, distance = c(5, 10, 20, 30, 40), TC = 0.25, DC = 1.5)
m1 <- model_timing_gates_TC_DC(distance = df$distance, time = df$time)
m1
plot(m1)
```
optimal\_functions *Optimal profile functions*

#### <span id="page-24-1"></span>**Description**

Family of functions that serve a purpose of finding optimal sprint or force-velocity profile

optimal\_FV finds "optimal" F0 and V0 where time at distance is minimized, while keeping the power the same

optimal\_MSS\_MAC finds "optimal" MSS and MAS where time at distance is minimized, while keeping the Pmax the same

#### Usage

```
optimal_FV(
  distance,
  F0,
  V0,
  bodymass = 75,
  inertia = 0,
  resistance = 0,
 method = "max",
```
...  $\mathcal{L}$ 

optimal\_MSS\_MAC(distance, MSS, MAC)

# Arguments

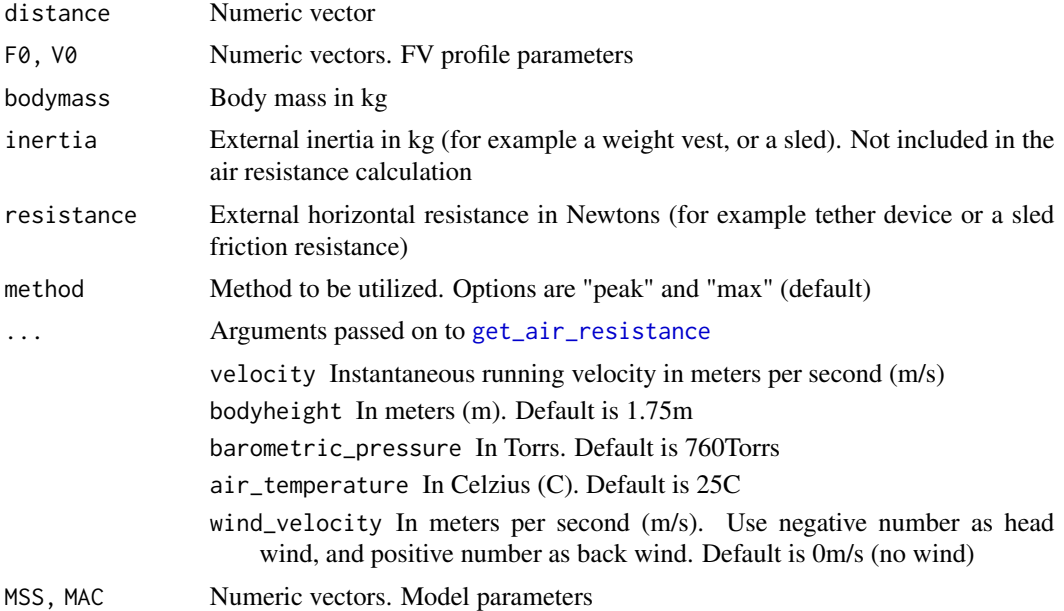

# Value

optimal\_FV returns s data frame with the following columns

F0 Original F0 V0 Original F0 bodymass Bodymass inertia Inertia resistance Resistance Pmax Maximal power estimated using F0 \* V0 / 4 Pmax\_rel Relative maximal power slope FV profile slope distance Distance time Time to cover distance Ppeak Peak power estimated quantitatively Ppeak\_rel Relative peak power Ppeak\_dist Distance at which peak power is manifested

<span id="page-25-0"></span>

F0\_optim Optimal F0 F0\_coef Ratio between F0\_optim an F0 V0 optim Optimal V0 V0 coef Ratio between V0 optim an V0 **Pmax\_optim** Optimal maximal power estimated F0\_optim \* V0\_optim / 4 **Pmax rel\_optim** Optimal relative maximal power slope optim Optimal FV profile slope profile\_imb Percent ratio between slope and optimal slope time\_optim Time to cover distance when profile is optimal time\_gain Difference in time to cover distance between time\_optimal and time Ppeak\_optim Optimal peak power estimated quantitatively Ppeak\_rel\_optim Optimal relative peak power Ppeak\_dist\_optim Distance at which optimal peak power is manifested Ppeak\_time\_optim Time at which optimal peak power is manifested optimal\_MSS\_MAC returns a data frame with the following columns MSS Original MSS MAC Original MAC Pmax\_rel Relative maximal power estimated using MSS \* MAC / 4 slope Sprint profile slope distance Distance time Time to cover distance MSS optim Optimal MSS MSS\_coef Ratio between MSS\_optim an MSS MAC\_optim Optimal MAC MAC\_coef Ratio between MAC\_optim an MAC **Pmax\_rel\_optim** Optimal relative maximal power estimated using MSS\_optim \* MAC\_optim / 4 slope\_optim Optimal sprint profile slope profile\_imb Percent ratio between slope and optimal slope time\_optim Time to cover distance when profile is optimal time\_gain Difference in time to cover distance between time\_optimal and time

### References

Samozino P, Peyrot N, Edouard P, Nagahara R, Jimenez-Reyes P, Vanwanseele B, Morin J. 2022. Optimal mechanical force-velocity profile for sprint acceleration performance. Scandinavian Journal of Medicine & Science in Sports 32:559–575. DOI: 10.1111/sms.14097.

# Examples

```
MSS < -10MAC <-8bodymass <- 75
fv <- create_FVP(MSS, MAC, bodymass)
dist \leq seq(5, 40, by = 5)
opt_MSS_MAC_profile <- optimal_MSS_MAC(
  distance = dist,
  MSS,
  MAC
)[["profile_imb"]]
opt_FV_profile <- optimal_FV(
  distance = dist,
  fv$F0,
  fv$V0,
  fv$bodymass
)[["profile_imb"]]
opt_FV_profile_peak <- optimal_FV(
  distance = dist,
  fv$F0,
  fv$V0,
  fv$bodymass,
  method = "peak"
)[["profile_imb"]]
plot(x = dist, y = opt_MSS_MAC_probfile, type = "l", ylab = "Profile imbalance")lines(x = dist, y = opt_FV_p\nofile, type = "l", col = "blue")
lines(x = dist, y = opt_FV\_profile\_peak, type = "l", col = "red")abline(h = 100, col = "gray", lty = 2)
```
plot.shorts\_model *S3 method for plotting* shorts\_model *object*

#### Description

S3 method for plotting shorts\_model object

# Usage

```
## S3 method for class 'shorts_model'
plot(x, type = "model", ...)
```
<span id="page-27-0"></span>

# <span id="page-28-0"></span>Arguments

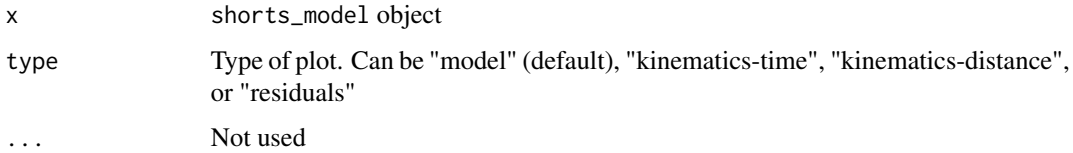

# Value

[ggplot](#page-0-0) object

## Examples

```
# Simple model with radar gun data
instant_velocity <- data.frame(
  time = c(0, 1, 2, 3, 4, 5, 6),
  velocity = c(0.00, 4.99, 6.43, 6.84, 6.95, 6.99, 7.00)
\mathcal{L}radar_model <- with(
  instant_velocity,
  model_radar_gun(time, velocity)
)
plot(radar_model)
plot(radar_model, "kinematics-time")
plot(radar_model, "kinematics-distance")
plot(radar_model, "residuals")
```
predict.shorts\_model *S3 method for making predictions using* shorts\_model

# Description

S3 method for making predictions using shorts\_model

# Usage

```
## S3 method for class 'shorts_model'
predict(object, ...)
```
#### Arguments

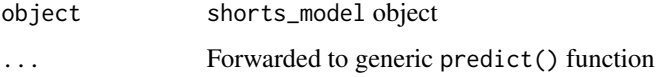

#### Examples

```
split_distances <- c(10, 20, 30, 40, 50)
split_times <- create_timing_gates_splits(
  gates = split_distances,
 MSS = 10,
 MAC = 9,
 FD = 0.25,
  TC = 0)
# Simple model
simple_model <- model_timing_gates(split_distances, split_times)
predict(simple_model)
```
predict\_kinematics *Kinematics prediction functions*

# <span id="page-29-1"></span>Description

Predicts kinematic from known MSS and MAC parameters

#### Usage

```
predict_velocity_at_time(time, MSS, MAC)
predict_distance_at_time(time, MSS, MAC)
predict_acceleration_at_time(time, MSS, MAC)
predict_time_at_distance(distance, MSS, MAC)
predict_time_at_distance_FV(
 distance,
 F0,
 V0,
 bodymass = 75,
 inertia = 0,
 resistance = 0,
  ...
)
predict_velocity_at_distance(distance, MSS, MAC)
predict_acceleration_at_distance(distance, MSS, MAC)
predict_acceleration_at_velocity(velocity, MSS, MAC)
```
<span id="page-29-0"></span>

```
predict_air_resistance_at_time(time, MSS, MAC, ...)
predict_air_resistance_at_distance(distance, MSS, MAC, ...)
predict_force_at_velocity(
  velocity,
 MSS,
 MAC,
 bodymass = 75,
  inertia = 0,
 resistance = 0,
  ...
\mathcal{L}predict_force_at_time(
  time,
 MSS,
 MAC,
 bodymass = 75,
 inertia = 0.
 resistance = 0,
  ...
\mathcal{L}predict_force_at_distance(
 distance,
 MSS,
 MAC,
 bodymass = 75,
 inertia = 0,
 resistance = 0,
  ...
\mathcal{L}predict_power_at_distance(
 distance,
 MSS,
 MAC,
 bodymass = 75,
  inertia = 0,
  resistance = 0,
  ...
\mathcal{L}predict_power_at_time(
  time,
 MSS,
 MAC,
```

```
bodymass = 75,
  inertia = 0,
  resistance = 0,
  ...
\mathcal{L}predict_relative_power_at_distance(
  distance,
  MSS,
  MAC,
  bodymass = 75,
  inertia = 0,
  resistance = 0,
  ...
\mathcal{L}predict_relative_power_at_time(
  time,
  MSS,
  MAC,
  bodymass = 75,
  inertia = 0,
  resistance = 0,
  ...
\mathcal{L}predict_work_till_time(time, ...)
predict_work_till_distance(distance, ...)
predict_kinematics(
  object = NULL,MSS,
  MAC,
  max_time = 6,
  frequency = 100,
  bodymass = 75,
  inertia = 0,
  resistance = 0,
  add_inertia_to_vertical = TRUE,
  ...
\mathcal{L}
```
#### Arguments

time, distance, velocity Numeric vectors MSS, MAC Numeric vectors. Model parameters

<span id="page-32-0"></span>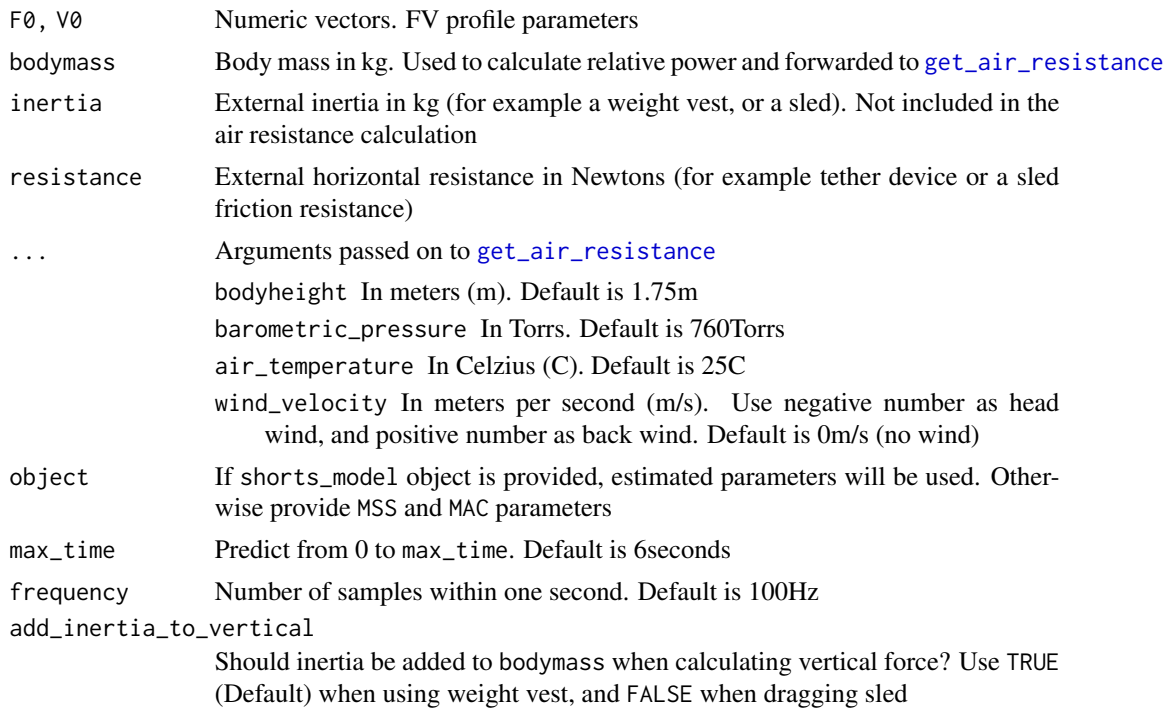

#### Value

Numeric vector

Data frame with kinetic and kinematic variables

# References

Haugen TA, Tønnessen E, Seiler SK. 2012. The Difference Is in the Start: Impact of Timing and Start Procedure on Sprint Running Performance: Journal of Strength and Conditioning Research 26:473–479. DOI: 10.1519/JSC.0b013e318226030b.

Jovanovic, M., Vescovi, J.D. (2020). shorts: An R Package for Modeling Short Sprints. Preprint ´ available at SportRxiv. https://doi.org/10.31236/osf.io/4jw62

Samozino P. 2018. A Simple Method for Measuring Force, Velocity and Power Capabilities and Mechanical Effectiveness During Sprint Running. In: Morin J-B, Samozino P eds. Biomechanics of Training and Testing. Cham: Springer International Publishing, 237–267. DOI: 10.1007/978-3- 319-05633-3\_11.

```
MSS < -8MAC < -9time_seq \leq seq(0, 6, length.out = 10)
df <- data.frame(
  time = time_seq,
```

```
distance_at_time = predict_distance_at_time(time_seq, MSS, MAC),
 velocity_at_time = predict_velocity_at_time(time_seq, MSS, MAC),
 acceleration_at_time = predict_acceleration_at_time(time_seq, MSS, MAC)
)
df$time_at_distance <- predict_time_at_distance(df$distance_at_time, MSS, MAC)
df$velocity_at_distance <- predict_velocity_at_distance(df$distance_at_time, MSS, MAC)
df$acceleration_at_distance <- predict_acceleration_at_distance(df$distance_at_time, MSS, MAC)
df$acceleration_at_velocity <- predict_acceleration_at_velocity(df$velocity_at_time, MSS, MAC)
# Power calculation uses shorts::get_air_resistance function and its defaults
# values to calculate power. Use the ... to setup your own parameters for power
# calculations
df$power_at_time <- predict_power_at_time(
 time = df$time, MSS = MSS, MAC = MAC,
 # Check shorts::get_air_resistance for available params
 bodymass = 100, bodyheight = 1.85)
df
# Example for predict_kinematics
split_times <- data.frame(
 distance = c(5, 10, 20, 30, 35),
 time = c(1.20, 1.96, 3.36, 4.71, 5.35)
)
# Simple model
simple_model <- with(
 split_times,
 model_timing_gates(distance, time)
)
predict_kinematics(simple_model)
```
print.shorts\_model *S3 method for printing* shorts\_model *object*

#### Description

S3 method for printing shorts\_model object

#### Usage

```
## S3 method for class 'shorts_model'
print(x, \ldots)
```
# <span id="page-34-0"></span>probe\_functions 35

#### Arguments

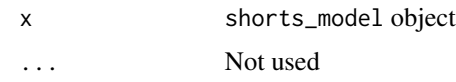

# Examples

```
split_distances <- c(10, 20, 30, 40, 50)
split_times <- create_timing_gates_splits(
  gates = split_distances,
 MSS = 10,
 MAC = 9,
 FD = 0.25,
  TC = 0)
# Simple model
simple_model <- model_timing_gates(split_distances, split_times)
simple_model
```
probe\_functions *Probe profile functions*

# Description

Family of functions that serve a purpose of probing sprint or force-velocity profile. This is done by increasing individual sprint parameter for a percentage and calculating which parameter improvement yield biggest deduction in sprint tim

probe\_FV "probes" F0 and V0 and calculates which one improves sprint time for a defined distance

probe\_MSS\_MAC "probes" MSS and MAC and calculates which one improves sprint time for a defined distance

#### Usage

```
probe_FV(
  distance,
  F0,
  V0,
  bodymass = 75,
  inertia = 0,resistance = 0,
 perc = 2.5,
  ...
)
```
probe\_MSS\_MAC(distance, MSS, MAC, perc = 2.5)

# Arguments

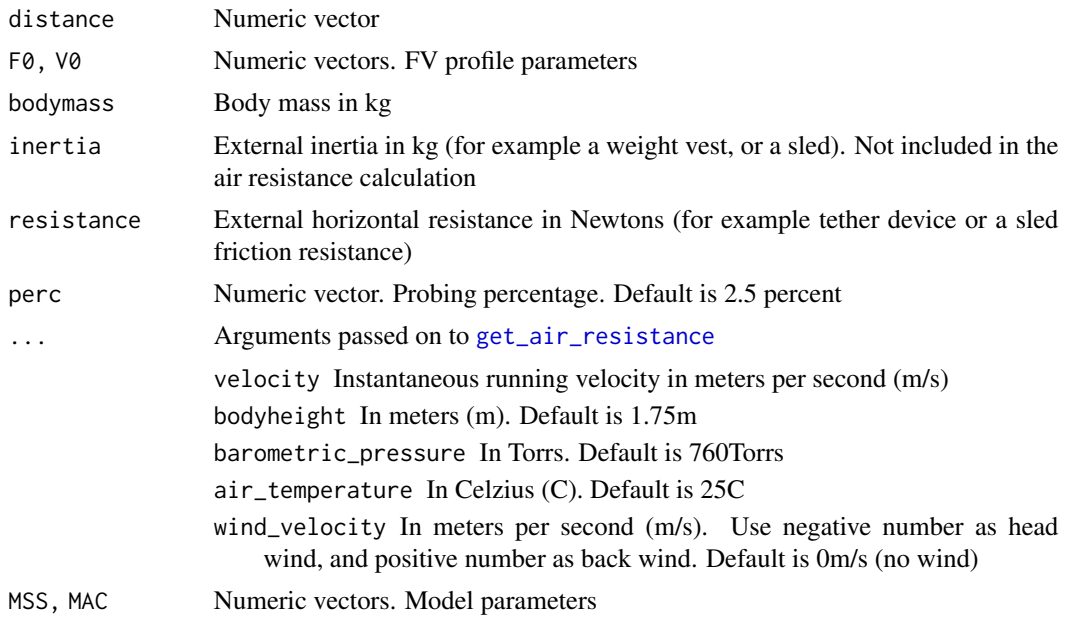

# Value

probe\_FV returns a data frame with the following columns

F0 Original F0 V0 Original F0 bodymass Bodymass inertia Inertia resistance Resistance Pmax Maximal power estimated using F0  $*$  V0 / 4 Pmax\_rel Relative maximal power slope FV profile slope distance Distance time Time to cover distance probe\_perc Probe percentage F0\_probe Probing F0 F0\_probe\_time Predicted time for distance when F0 is probed F0\_probe\_time\_gain Difference in time to cover distance between time\_optimal and time V0\_probe Probing V0 V0\_probe\_time Predicted time for distance when V0 is probed V0\_probe\_time\_gain Difference in time to cover distance between time\_optimal and time profile\_imb Percent ratio between V0\_probe\_time\_gain and F0\_probe\_time\_gain

<span id="page-35-0"></span>

probe\_MSS\_MAC returns a data frame with the following columns

MSS Original MSS MAC Original MAC Pmax\_rel Relative maximal power estimated using MSS \* MAC / 4 slope Sprint profile slope distance Distance time Time to cover distance probe\_perc Probe percentage MSS\_probe Probing MSS MSS\_probe\_time Predicted time for distance when MSS is probed MSS\_probe\_time\_gain Difference in time to cover distance between probe time and time MAC\_probe Probing MAC MAC\_probe\_time Predicted time for distance when MAC is probed MAC\_probe\_time\_gain Difference in time to cover distance between probing time and time profile\_imb Percent ratio between MSS\_probe\_time\_gain and MAC\_probe\_time\_gain

```
MSS < -10MAC < - 8bodymass <- 75
fv <- create_FVP(MSS, MAC, bodymass)
dist \leq seq(5, 40, by = 5)
probe_MSS_MAC_profile <- probe_MSS_MAC(
  distance = dist,
  MSS,
  MAC
)[["profile_imb"]]
probe_FV_profile <- probe_FV(
  distance = dist,
  fv$F0,
  fv$V0,
  fv$bodymass
)[["profile_imb"]]
plot(x = dist, y = probe\_MSS_MAC_probfile, type = "l", ylab = "Profile imbalance")lines(x = dist, y = probe_FV_profile, type = "l", col = "blue")
abline(h = 100, col = "gray", lty = 2)
```
<span id="page-37-0"></span>radar\_gun\_data *Radar Gun Data*

# Description

Data generated from known MSS and TAU and measurement error for N=5 athletes using radar gun with sampling frequency of 100Hz over 6 seconds.

#### Usage

data(radar\_gun\_data)

#### Format

Data frame with 4 variables and 3000 observations:

athlete Character string

bodyweight Bodyweight in kilograms

time Time reported by the radar gun in seconds

velocity Velocity reported by the radar gun in m/s

residuals.shorts\_model

*S3 method for returning residuals of* shorts\_model

# Description

S3 method for returning residuals of shorts\_model

#### Usage

## S3 method for class 'shorts\_model' residuals(object, ...)

# Arguments

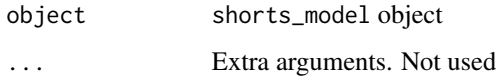

# <span id="page-38-0"></span>split\_times 39

#### Examples

```
split_distances <- c(10, 20, 30, 40, 50)
split_times <- create_timing_gates_splits(
 gates = split_distances,
 MSS = 10,
 MAC = 9FD = 0.25,
  TC = 0)
# Simple model
simple_model <- model_timing_gates(split_distances, split_times)
residuals(simple_model)
```
split\_times *Split Testing Data*

# Description

Data generated from known MSS and TAU and measurement error for  $N=5$  athletes using 6 timing gates: 5m, 10m, 15m, 20m, 30m, 40m

# Usage

data(split\_times)

# Format

Data frame with 4 variables and 30 observations:

athlete Character string bodyweight Bodyweight in kilograms distance Distance of the timing gates from the sprint start in meters time Time reported by the timing gate

summary.shorts\_model *S3 method for providing summary for the* shorts\_model *object*

#### Description

S3 method for providing summary for the shorts\_model object

#### Usage

```
## S3 method for class 'shorts_model'
summary(object, ...)
```
<span id="page-39-0"></span>40 vescovi

#### **Arguments**

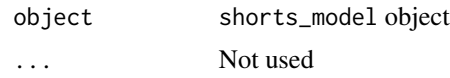

#### Examples

```
split_distances <- c(10, 20, 30, 40, 50)
split_times <- create_timing_gates_splits(
 gates = split_distances,
 MSS = 10,
 MAC = 9,
 FD = 0.25,
 TC = 0)
# Simple model
simple_model <- model_timing_gates(split_distances, split_times)
summary(simple_model)
```
vescovi *Vescovi Timing Gates Sprint Times*

#### Description

Timing gates sprint times involving 52 female athletes. Timing gates were located at 5m, 10m, 20m, 30m, and 35m. See Details for more information.

#### Usage

data(vescovi)

# Format

Data frame with 17 variables and 52 observations:

Team Team or sport. Contains the following levels: 'W Soccer' (Women Soccer), 'FH Sr' (Field Hockey Seniors), 'FH U21' (Field Hockey Under 21), and 'FH U17' (Field Hockey Under 17)

Surface Type of testing surface. Contains the following levels: 'Hard Cours' and 'Natural Grass'

Athlete Athlete ID

Age Athlete age in years

Height Body height in cm

Bodyweight Body weight in kg

BMI Body Mass Index

BSA Body Surface Area. Calculated using Mosteller equation sqrt((height/weight)/3600)

#### vescovi 41

5m Time in seconds at 5m gate 10m Time in seconds at 10m gate 20m Time in seconds at 20m gate 30m Time in seconds at 30m gate 35m Time in seconds at 35m gate 10m-5m split Split time in seconds between 10m and 5m gate 20m-10m split Split time in seconds between 20m and 10m gate 30m-20m split Split time in seconds between 30m and 20m gate 35m-30m split Split time in seconds between 35m and 30m gate

#### Details

This data-set represents sub-set of data from a total of 220 high-level female athletes (151 soccer players and 69 field hockey players). Using a random number generator, a total of 52 players (35 soccer and 17 field hockey) were selected for this data-set. Soccer players were older (24.6±3.6 vs. 18.9±2.7 yr, p < 0.001), however there were no differences for height (167.3±5.9 vs. 167.0±5.7 cm,  $p = 0.886$ , body mass  $(62.5 \pm 5.9 \text{ vs. } 64.0 \pm 9.4 \text{ kg}, p = 0.500)$  or any sprint interval time ( $p > 0.650$ ).

The protocol for assessing linear sprint speed has been described previously (Vescovi 2014, 2016, 2012) and was identical for each cohort. Briefly, all athletes performed a standardized warm-up that included general exercises such as jogging, shuffling, multi-directional movements, and dynamic stretching exercises. Infrared timing gates (Brower Timing, Utah) were positioned at the start line and at 5, 10, 20, and 35 meters at a height of approximately 1.0 meter. Participants stood with their lead foot positioned approximately 5 cm behind the initial infrared beam (i.e., start line). Only forward movement was permitted (no leaning or rocking backwards) and timing started when the laser of the starting gate was triggered. The best 35 m time, and all associated split times were kept for analysis. The assessment of linear sprints using infrared timing gates does not require familiarization (Moir, Button, Glaister, and Stone 2004).

#### Author(s)

Jason D. Vescovi University of Toronto Faculty of Kinesiology and Physical Education Graduate School of Exercise Science Toronto, ON Canada <vescovij@gmail.com>

#### References

Moir G, Button C, Glaister M, Stone MH (2004). "Influence of Familiarization on the Reliability of Vertical Jump and Acceleration Sprinting Performance in Physically Active Men." The Journal of Strength and Conditioning Research, 18(2), 276. ISSN 1064-8011, 1533-4287. doi:10.1519/R-13093.1.

Vescovi JD (2012). "Sprint Speed Characteristics of High-Level American Female Soccer Players: Female Athletes in Motion (FAiM) Study." Journal of Science and Medicine in Sport, 15(5), 474- 478. ISSN 14402440. doi:10.1016/j.jsams.2012.03.006.

Vescovi JD (2014). "Impact of Maximum Speed on Sprint Performance During High-Level Youth Female Field Hockey Matches: Female Athletes in Motion (FAiM) Study." International Journal of Sports Physiology and Performance, 9(4), 621-626. ISSN 1555-0265, 1555-0273. doi:10.1123/ijspp.2013- 0263.

Vescovi JD (2016). "Locomotor, Heart-Rate, and Metabolic Power Characteristics of Youth Women's Field Hockey: Female Athletes in Motion (FAiM) Study." Research Quarterly for Exercise and Sport, 87(1), 68-77. ISSN 0270-1367, 2168-3824. doi:10.1080/02701367.2015.1124972.

# <span id="page-42-0"></span>**Index**

∗ datasets dynaspeed, [8](#page-7-0) jb\_morin, [16](#page-15-0) laser\_gun\_data, [17](#page-16-0) LPS\_session, [18](#page-17-0) radar\_gun\_data, [38](#page-37-0) split\_times, [39](#page-38-0) vescovi, [40](#page-39-0) coef.shorts\_model, [2](#page-1-0) confint.shorts\_model, [3](#page-2-0) convert\_FVP, [4](#page-3-0) create\_FVP, [5](#page-4-0) create\_sprint\_trace, [6,](#page-5-0) *[8](#page-7-0)* create\_timing\_gates\_splits, *[7](#page-6-0)*, [7](#page-6-0) dynaspeed, [8](#page-7-0) find\_acceleration\_critical\_distance *(*find\_functions*)*, [9](#page-8-0) find\_acceleration\_critical\_time *(*find\_functions*)*, [9](#page-8-0) find\_functions, [9](#page-8-0) find\_optimal\_distance, [12](#page-11-0) find\_peak\_power\_distance *(*find\_functions*)*, [9](#page-8-0) find\_peak\_power\_time *(*find\_functions*)*, [9](#page-8-0) find\_power\_critical\_distance *(*find\_functions*)*, [9](#page-8-0) find\_power\_critical\_time *(*find\_functions*)*, [9](#page-8-0) find\_velocity\_critical\_distance *(*find\_functions*)*, [9](#page-8-0) find\_velocity\_critical\_time *(*find\_functions*)*, [9](#page-8-0) fitted.shorts\_model, [13](#page-12-0) format\_splits, [14](#page-13-0) get\_air\_resistance, *[4,](#page-3-0) [5](#page-4-0)*, *[10](#page-9-0)*, [15,](#page-14-0) *[26](#page-25-0)*, *[33](#page-32-0)*, *[36](#page-35-0)* ggplot, *[29](#page-28-0)*

jb\_morin, [16](#page-15-0) laser\_gun\_data, [17](#page-16-0) LPS\_session, [18](#page-17-0) model\_functions, [18](#page-17-0) model\_in\_situ *(*model\_functions*)*, [18](#page-17-0) model\_laser\_gun *(*model\_functions*)*, [18](#page-17-0) model\_radar\_gun, *[18](#page-17-0)* model\_radar\_gun *(*model\_functions*)*, [18](#page-17-0) model\_tether *(*model\_functions*)*, [18](#page-17-0) model\_tether\_DC *(*model\_functions*)*, [18](#page-17-0) model\_time\_distance *(*model\_functions*)*, [18](#page-17-0) model\_time\_distance\_DC *(*model\_functions*)*, [18](#page-17-0) model\_time\_distance\_FD *(*model\_functions*)*, [18](#page-17-0) model\_time\_distance\_TC *(*model\_functions*)*, [18](#page-17-0) model\_time\_distance\_TC\_DC *(*model\_functions*)*, [18](#page-17-0) model\_timing\_gates *(*model\_functions*)*, [18](#page-17-0) model\_timing\_gates\_DC *(*model\_functions*)*, [18](#page-17-0) model\_timing\_gates\_FD *(*model\_functions*)*, [18](#page-17-0) model\_timing\_gates\_TC *(*model\_functions*)*, [18](#page-17-0) model\_timing\_gates\_TC\_DC *(*model\_functions*)*, [18](#page-17-0)

#### nlsLM, *[22](#page-21-0)*

optimal\_functions, [25](#page-24-0) optimal\_FV, *[12](#page-11-0)* optimal\_FV *(*optimal\_functions*)*, [25](#page-24-0) optimal\_MSS\_MAC *(*optimal\_functions*)*, [25](#page-24-0)

plot.shorts\_model, [28](#page-27-0) predict.shorts\_model, [29](#page-28-0) predict\_acceleration\_at\_distance *(*predict\_kinematics*)*, [30](#page-29-0) predict\_acceleration\_at\_time *(*predict\_kinematics*)*, [30](#page-29-0) predict\_acceleration\_at\_velocity *(*predict\_kinematics*)*, [30](#page-29-0) predict\_air\_resistance\_at\_distance *(*predict\_kinematics*)*, [30](#page-29-0) predict\_air\_resistance\_at\_time *(*predict\_kinematics*)*, [30](#page-29-0) predict\_distance\_at\_time *(*predict\_kinematics*)*, [30](#page-29-0) predict\_force\_at\_distance *(*predict\_kinematics*)*, [30](#page-29-0) predict\_force\_at\_time *(*predict\_kinematics*)*, [30](#page-29-0) predict\_force\_at\_velocity *(*predict\_kinematics*)*, [30](#page-29-0) predict\_kinematics, [30](#page-29-0) predict\_power\_at\_distance, *[4,](#page-3-0) [5](#page-4-0)* predict\_power\_at\_distance *(*predict\_kinematics*)*, [30](#page-29-0) predict\_power\_at\_time *(*predict\_kinematics*)*, [30](#page-29-0) predict\_relative\_power\_at\_distance *(*predict\_kinematics*)*, [30](#page-29-0) predict\_relative\_power\_at\_time *(*predict\_kinematics*)*, [30](#page-29-0) predict\_time\_at\_distance *(*predict\_kinematics*)*, [30](#page-29-0) predict\_time\_at\_distance\_FV *(*predict\_kinematics*)*, [30](#page-29-0) predict\_velocity\_at\_distance *(*predict\_kinematics*)*, [30](#page-29-0) predict\_velocity\_at\_time *(*predict\_kinematics*)*, [30](#page-29-0) predict\_work\_till\_distance *(*predict\_kinematics*)*, [30](#page-29-0) predict\_work\_till\_time *(*predict\_kinematics*)*, [30](#page-29-0) print.shorts\_model, [34](#page-33-0) probe\_functions, [35](#page-34-0) probe\_FV *(*probe\_functions*)*, [35](#page-34-0) probe\_MSS\_MAC *(*probe\_functions*)*, [35](#page-34-0)

radar\_gun\_data, [38](#page-37-0) residuals.shorts\_model, [38](#page-37-0)

split\_times, [39](#page-38-0)

summary.shorts\_model, [39](#page-38-0)

vescovi, [40](#page-39-0)